# CS101 - Object Construction and User Interface Programming

Lecture 10

School of Computing KAIST

# Roadmap

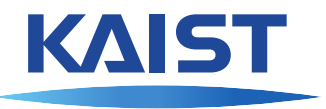

Last week we learned

- **o** Objects
	- $\triangleright$  Object creation
	- $\triangleright$  Object attributes

# Roadmap

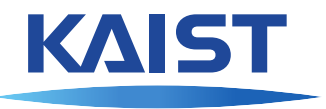

Last week we learned

- **o** Objects
	- $\triangleright$  Object creation
	- $\triangleright$  Object attributes

This week we will learn

- **o** Objects
	- $\blacktriangleright$  Constructors
	- $\triangleright$  String conversion
- **.** User Interface Programming

#### **Blackjack**

KAIS<sup>®</sup>

There are 52 cards.

Each card has a face and a suit. The suits: clubs, spades, hearts and diamonds The faces: 2, 3, . . . , 10, Jack, Queen, King and Ace

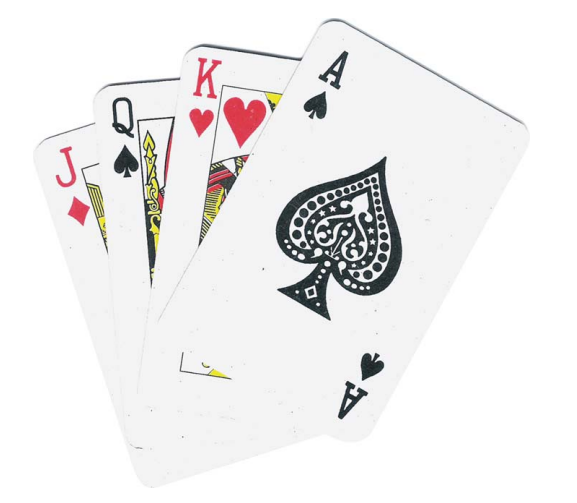

#### **Blackjack**

There are 52 cards.

Each card has a face and a suit. The suits: clubs, spades, hearts and diamonds The faces: 2, 3, . . . , 10, Jack, Queen, King and Ace

```
class Card(object):
  """A Blackjack card."""
  pass
```

```
card = Card()card.face = "Ace"
card . suit = "Spades"card.value = 11
```
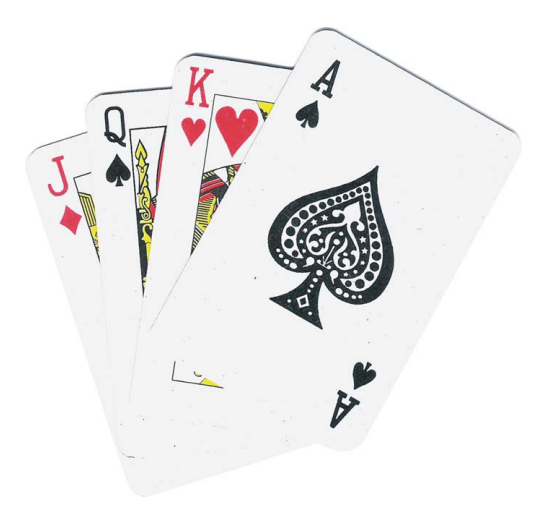

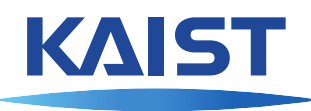

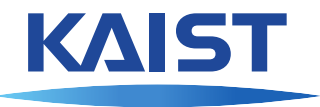

We do not really need the value attribute, since the value can be computed from the value attribute. We add a value () method to our Card class:

```
class Card(object):
  """A Blackjack card."""
  def value(self): # method of Card
    if type(self.face) == int:
      return self.face
    elif self.face == "Ace":
      return 11
    else:
      return 10
```
 $s$ elf refers to the object itself inside the method.

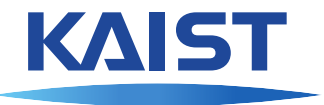

We can create and use Card objects:

```
\rightarrow \rightarrow card1 = \text{Card}(1)>>> card1.face = "Ace"
>>> card1.suit = "Spades"
\rightarrow \rightarrow card2 = Card()
>>> card2.face = 2
>>> card2.suit = "Clubs"
>>> card_string(card1)
'an Ace of Spades'
>>> card1.value()
11
>>> card_string(card2)
a 2 of Clubs
>>> card2.value()
2
```
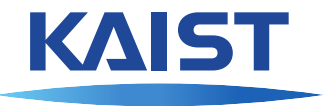

We can create and use Card objects:

```
\rightarrow \rightarrow card1 = \text{Card}(1)>>> card1.face = "Ace"
>>> card1.suit = "Spades"
>>> card2 = Card()
>>> card2.face = 2
>>> card2.suit = "Clubs"
>>> card_string(card1)
'an Ace of Spades'
>>> card1.value()
11
>>> card_string(card2)
a 2 of Clubs
>>> card2.value()
2
```
We need nicer syntax to create Card objects  $Card(8, TCLubs")$ , and card\_string() should be a method of Card.

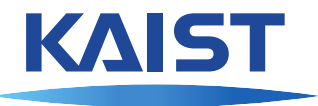

Objects can have a special method  $\quad$  init called a constructor. Whenever an object of this type is created, the constructor is called.

```
FACES = list(range(2, 11)) +['Jack', 'Queen', 'King', 'Ace']
SUITS = ['Clubs', 'Diamonds', 'Hearts', 'Spades']
```

```
class Card(object):
  """A Blackjack card."""
  def __init__(self, face, suit):
    assert face in FACES and suit in SUITS
    self, face = faceself, suit = suit
```
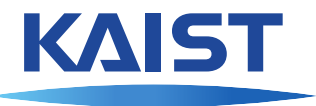

Now creating cards is elegant:

#### hand =  $[Card("Acc", "Spades"), Card(8, "Diamonds"),$ Card("Jack", "Hearts"), Card(10, "Clubs")]

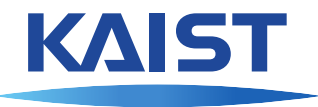

Now creating cards is elegant:

```
hand = [Card("Ace", "Spades"), Card(8, "Diamonds"),
        Card("Jack", "Hearts"), Card(10, "Clubs")]
Let's change card_string (card) into card.string():
class Card(object):
  """A Blackjack card."""
  """Already defined __init__ and value methods"""
  def string(self):
    article = "a "
    if self.face in [8, "Ace"]:
      article = "an"return (article + str(self.face) +
            " of " + self.suit)
```
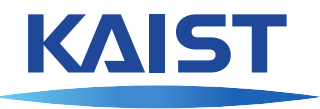

#### Now creating cards is elegant:

```
hand = [Card("Ace", "Spades"), Card(8, "Diamonds"),
        Card("Jack", "Hearts"), Card(10, "Clubs")]
Let's change card_string (card) into card.string():
```

```
class Card(object):
  """A Blackjack card."""
  """Already defined __init__ and value methods"""
 def string(self):
   article = "a "
    if self.face in [8, "Ace"]:
      article = "an"return (article + str(self.face) +
            " of " + self.suit)
```
Run the code:

```
>>> for card in hand:
      print(card.string(), "has value", card.value())
```
# String conversion

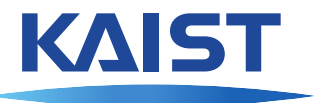

We can make conversion to strings even nicer:  $str(card)$  calls the special method \_\_str\_\_:

```
class Card(object):
  """A Blackjack card."""
  """Already defined __init__ and value methods"""
 def __str__(self):
   article = "a"if self.face in [8, "Ace"]:
      article = "an"return (article + str(self.face) +
            " of " + self.suit)
```
# String conversion

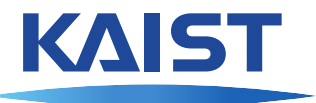

We can make conversion to strings even nicer:  $str(card)$  calls the special method \_\_str\_\_:

```
class Card(object):
  """A Blackjack card."""
  """Already defined __init__ and value methods"""
  def __str__(self):
   article = "a"if self.face in [8, "Ace"]:
      article = "an"return (article + str(self.face) +
            " of " + self.suit)
```
Now we can write:

- **>>> for** card **in** hand:
- **... print**(card, "has value", card.value())

 $print$  function automatically converts  $card's$  arguments to  $str$ 

### More chicken!

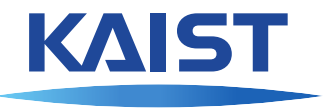

Let's improve our Chicken object by adding a constructor and a move method.

### More chicken!

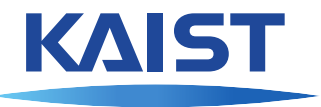

Let's improve our Chicken object by adding a constructor and a move method.

```
class Chicken(object):
  """Graphic representation of a chicken."""
  def __init__(self, hen = False):
    layer = Layer()# make all the parts
    self.layer = layer
    self. body = bodyself.wing = wingself. eye = eye
```

```
def move(self, dx, dy):
  self.layer.move(dx, dy)
```
# A Deck object

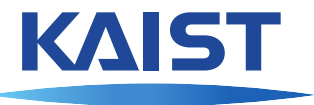

Let's create another object that represents a shuffled deck of 52 cards. We only need one method: drawing a card from the top of the deck:

```
class Deck(object):
  """A deck of cards."""
  def __init__(self):
    "Create a deck of 52 cards and shuffle them."
    self.cards = []for suit in SUITS:
      for face in FACES:
        self.cards.append(Card(face, suit))
    random.shuffle(self.cards)
  def draw(self):
    """Draw the top card from the deck."""
    return self.cards.pop()
```
# A Deck object

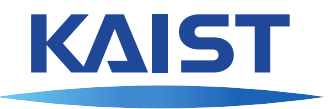

```
num_players = 3
num\_cards = 5deck = Deck()hands = [] # A list of lists (one for each player)
for j in range(num_players):
 hands.append([])
for i in range(num_cards):
  for j in range(num_players):
    card = deck.draw()hands[j].append(card)
    print("Player", j+1, "draws", card)
for j in range(num_players):
  print ("Player %d's hand (value %d):" %
```

```
(j+1, hand_value(hands[j])))
```

```
for card in hands[j]:
```

```
print (" ", card)
```
### **Blackjack**

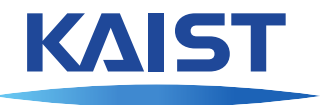

#### Time to play Blackjack:

```
You are dealt a 6 of Hearts
Dealer is dealt a hidden card
You are dealt a 3 of Spades
Dealer is dealt a 9 of Hearts
Your total is 9
Would you like another card? (y/n) y
You are dealt an Ace of Clubs
Your total is 20
Would you like another card? (y/n) n
The dealer's hidden card was a 10 of Spades
The dealer's total is 19
Your total is 20
The dealer's total is 19
You win!
```
# **Equality**

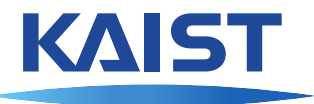

The comparison operators  $==, ! =, <$  etc. do not work automatically for objects:

**>>>** Card(8, "Diamonds") == Card(8, "Diamonds") False **>>>** Card(8, "Diamonds") == Card(9, "Diamonds") False

# **Equality**

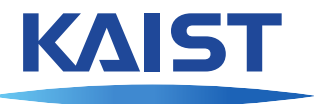

The comparison operators  $==, ! =, <$  etc. do not work automatically for objects: **>>>** Card(8, "Diamonds") == Card(8, "Diamonds") False **>>>** Card(8, "Diamonds") == Card(9, "Diamonds")

False

```
class Card(object):
  """A Blackjack card."""
  """Already defined other methods"""
  def __eq__(self, rhs):
    return (self.face == rhs.face and
            self.suit == rhs.suit)def __ne__(self, rhs):
    return not self == rhs
```
### Blackjack with Graphics

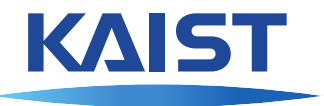

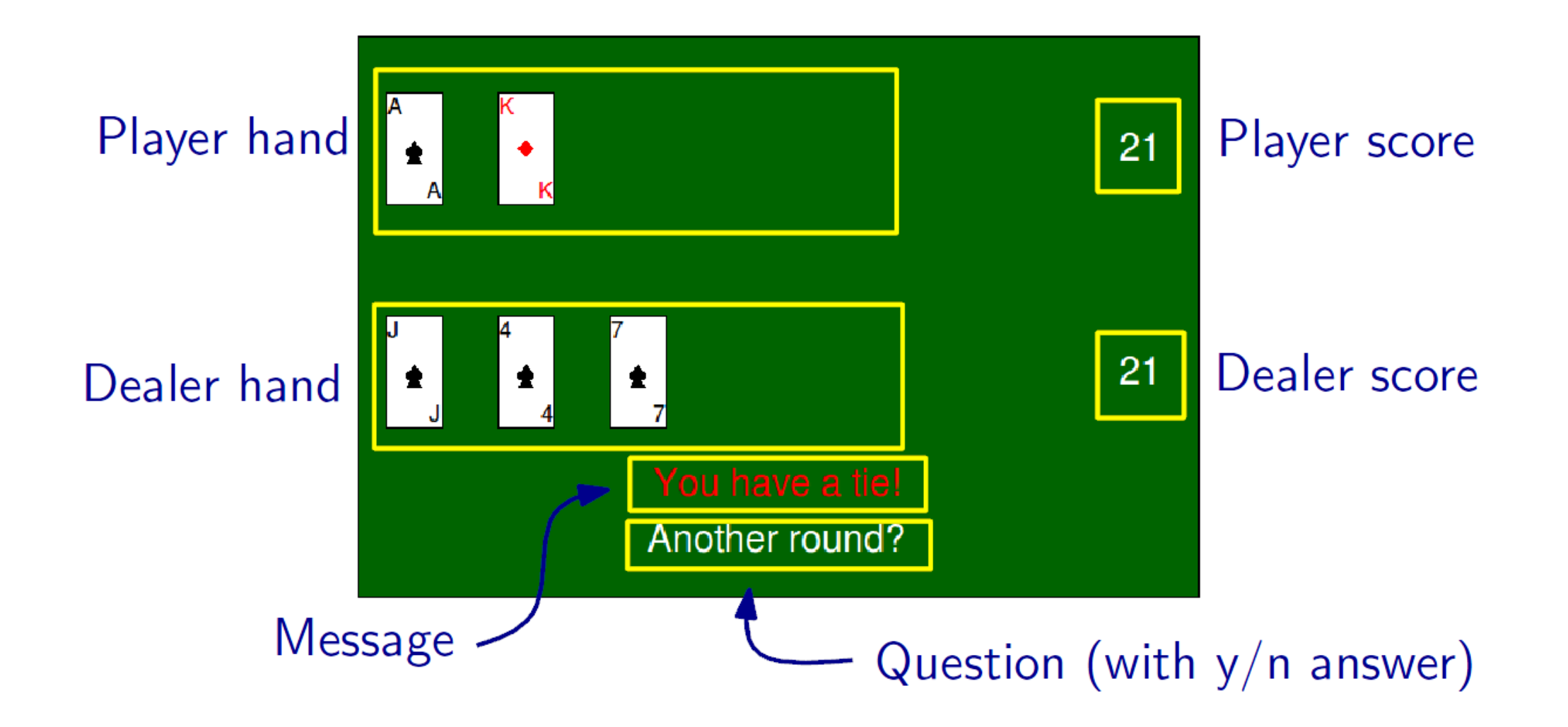

# Table object

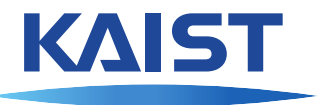

A Table represents the Blackjack table. It provides the following methods:

- o clear() clear everything
- close() close window and end game
- set\_score(which, text) where which in [0, 1]
- o set\_message(text)
- ask(prompt) waits for y or n and returns **True** or **False**

# Table object

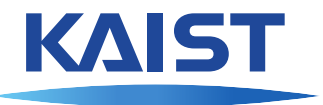

A Table represents the Blackjack table. It provides the following methods:

- o clear() clear everything
- o close() close window and end game
- set\_score(which, text) where which in [0, 1]
- o set\_message(text)
- ask(prompt) waits for y or n and returns **True** or **False**

Table has two attributes dealer and player. These are Hand objects that represent the hand on the table.

# Table object

A Table represents the Blackjack table. It provides the following methods:

- clear() clear everything
- close() close window and end game
- set\_score(which, text) where which in [0, 1]
- o set\_message(text)
- ask(prompt) waits for y or n and returns **True** or **False**

Table has two attributes dealer and player. These are Hand objects that represent the hand on the table.

Methods of Hand objects:

- clear()
- add(card, hidden = **False**)
- **o** show() shows all hidden cards
- **o** value () return value of hand

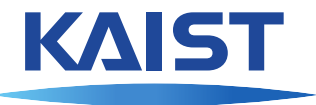

The Table.ask (prompt) method must wait for the user to press a key:

```
def ask(self, prompt):
  self.question.setMessage(prompt)
  while True:
    e = self.canvas.wait()d = e \cdot qetDescription()
    if d == "canvas close":
      sys.exit(1)
    if d == "keyboard":
      key = e.getKey()if key == 'y':return True
      if key == 'n':
        return False
```
# User interface programming

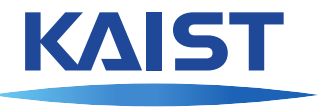

Programs with a graphical user interface (GUI) are structured around events. Most of the time, the program just waits for an event to happen.

# User interface programming

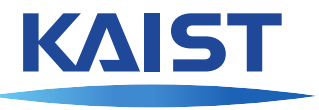

Programs with a graphical user interface (GUI) are structured around events. Most of the time, the program just waits for an event to happen.

Events are for instance:

- **o** key presses
- window is minimized, maximized, or closed
- **o** mouse is moved
- **o** mouse button is pressed
- **o** cursor enters window or leaves window

# User interface programming

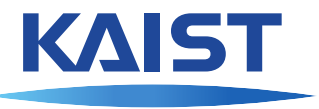

Programs with a graphical user interface (GUI) are structured around events. Most of the time, the program just waits for an event to happen.

Events are for instance:

- key presses
- window is minimized, maximized, or closed
- **o** mouse is moved
- **o** mouse button is pressed
- **Cursor enters window or leaves window**

Event-based programming means that a program doesn't have a sequential flow of control, but consists of functions that are called by events.